**GEFÖRDERT VOM** 

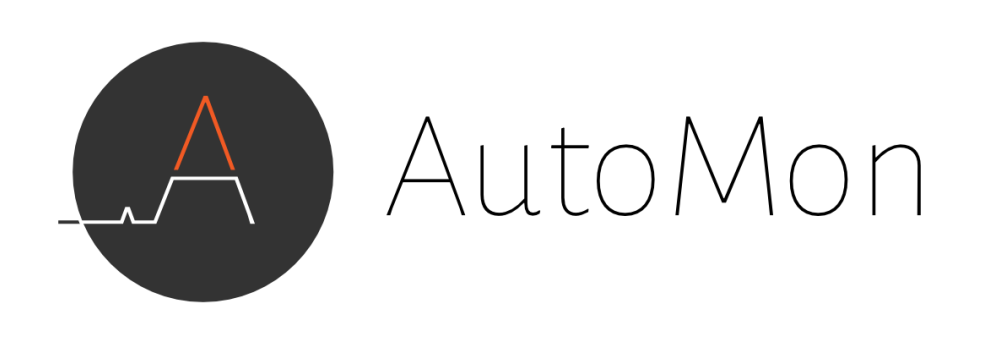

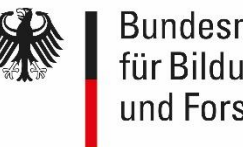

**Bundesministerium** für Bildung und Forschung

Indirect passive measurement of network characteristics in the AutoMon project

> 17. July 2017 IRTF NMRG

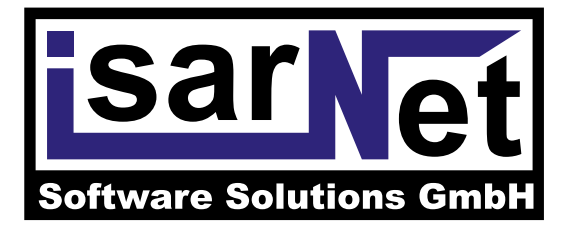

sebastian.meier@isarnet.de jochen.koegel@isarnet.de

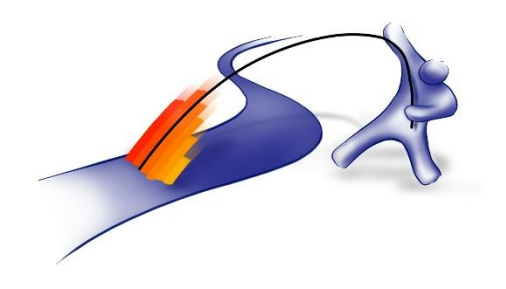

# Agenda

- AutoMon project
- Project vision of measurement control
- Problem statement: unobserved parts
- Approach: passive sampled measurements
- First results
- Conclusion and outlook

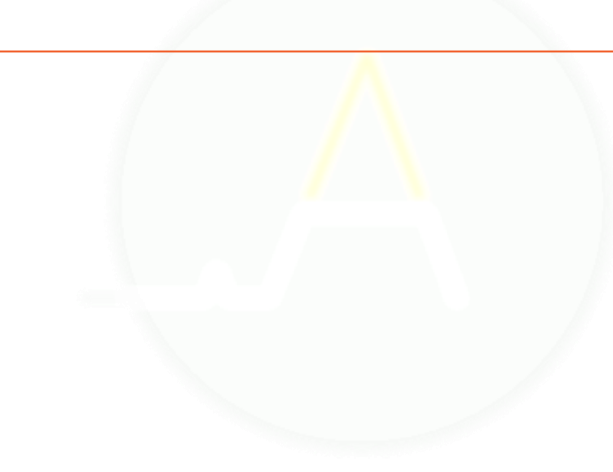

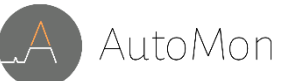

# AutoMon Project – Facts

Project goal: Automated performance monitoring

Funded by the German government

- Innovation program for Small and Medium Enterprises (SME) "KMU-innovativ"
- Volume: 2.69 M€

Time frame: June 2016 … May 2019

https://automon-projekt.de/en

**GEFÖRDERT VOM** Bundesministerium für Bildung und Forschung

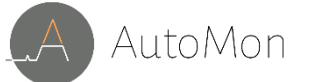

## AutoMon Project – Partners

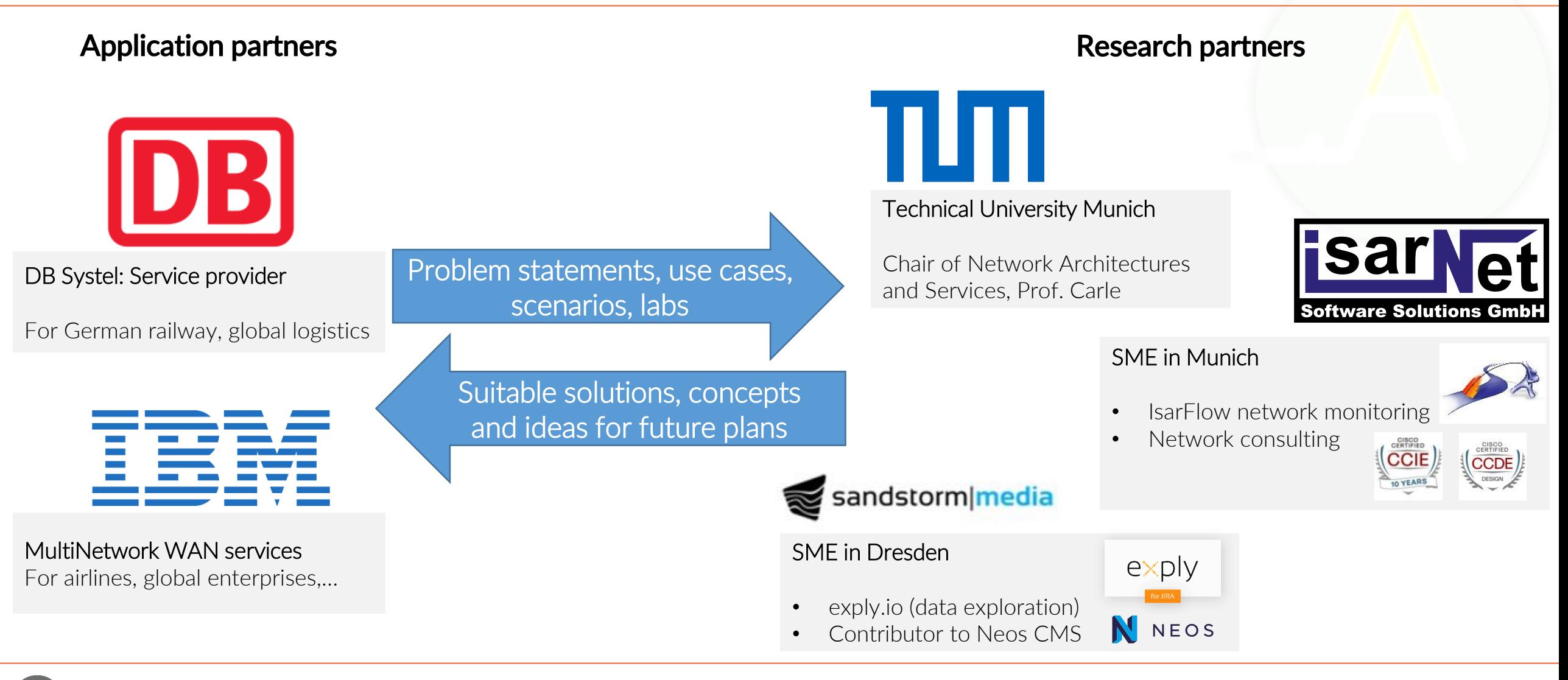

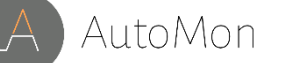

# AutoMon – Problem Statement

### Challenges in network monitoring

- network infrastructure becomes even more business critical
- fewer and fewer people operate increasingly large networks
- high dynamic in networks due to softwarerization and automation
- $\rightarrow$  Automation of network monitoring mandatory
- ◆ Continuous discussion: also automatically reconfigure network in case of problems?

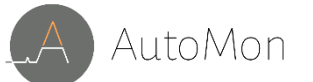

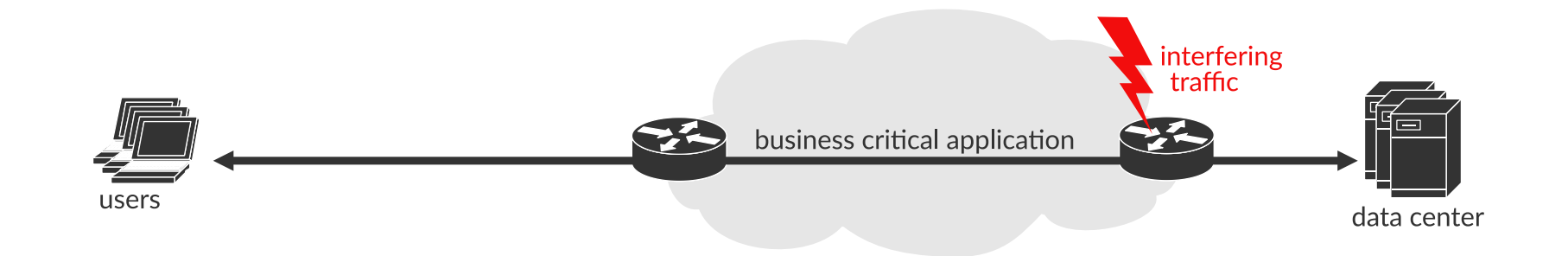

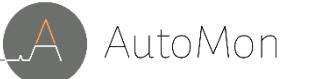

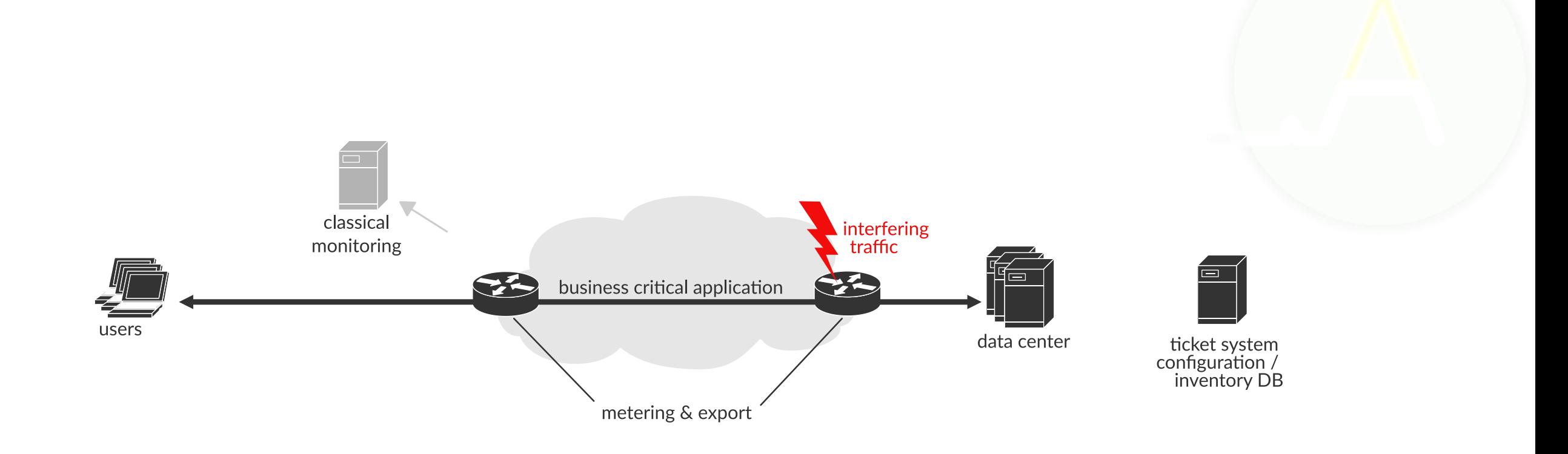

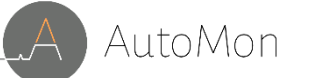

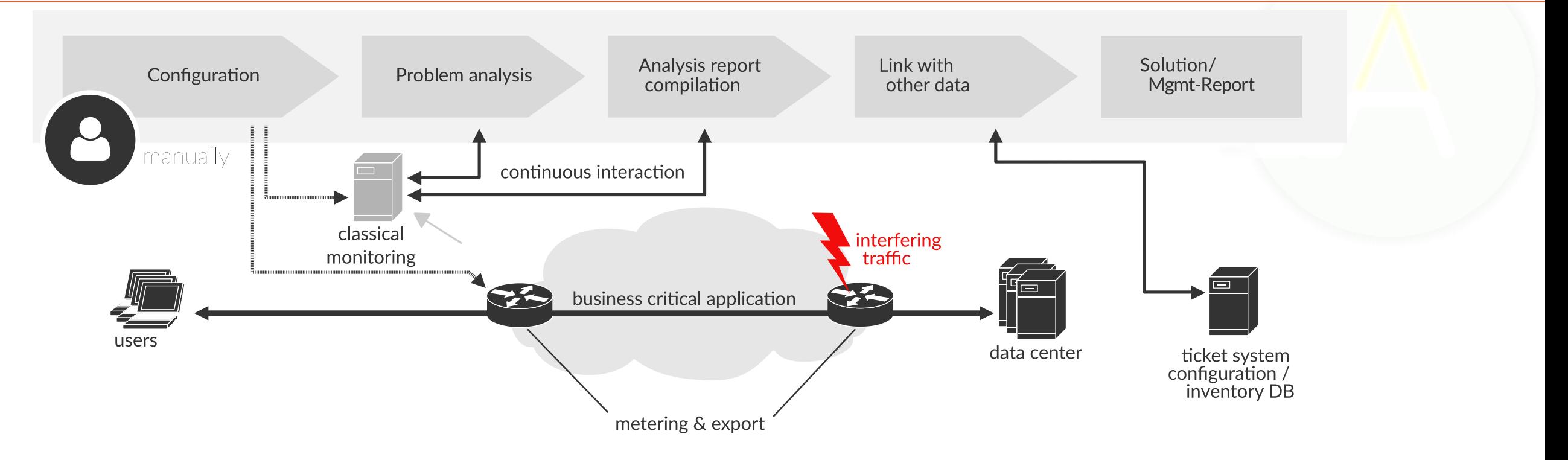

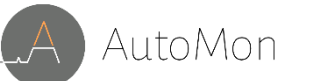

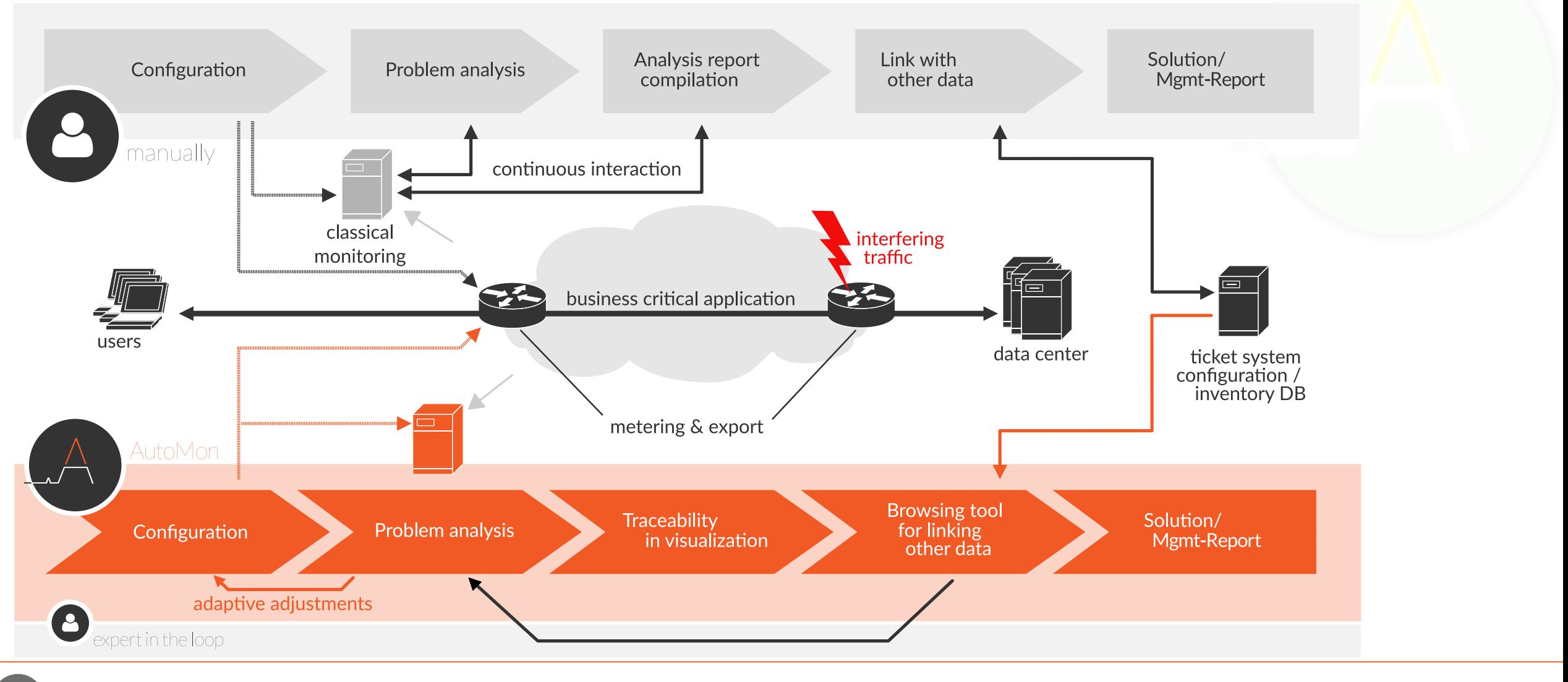

## Down to earth – unobserved paths

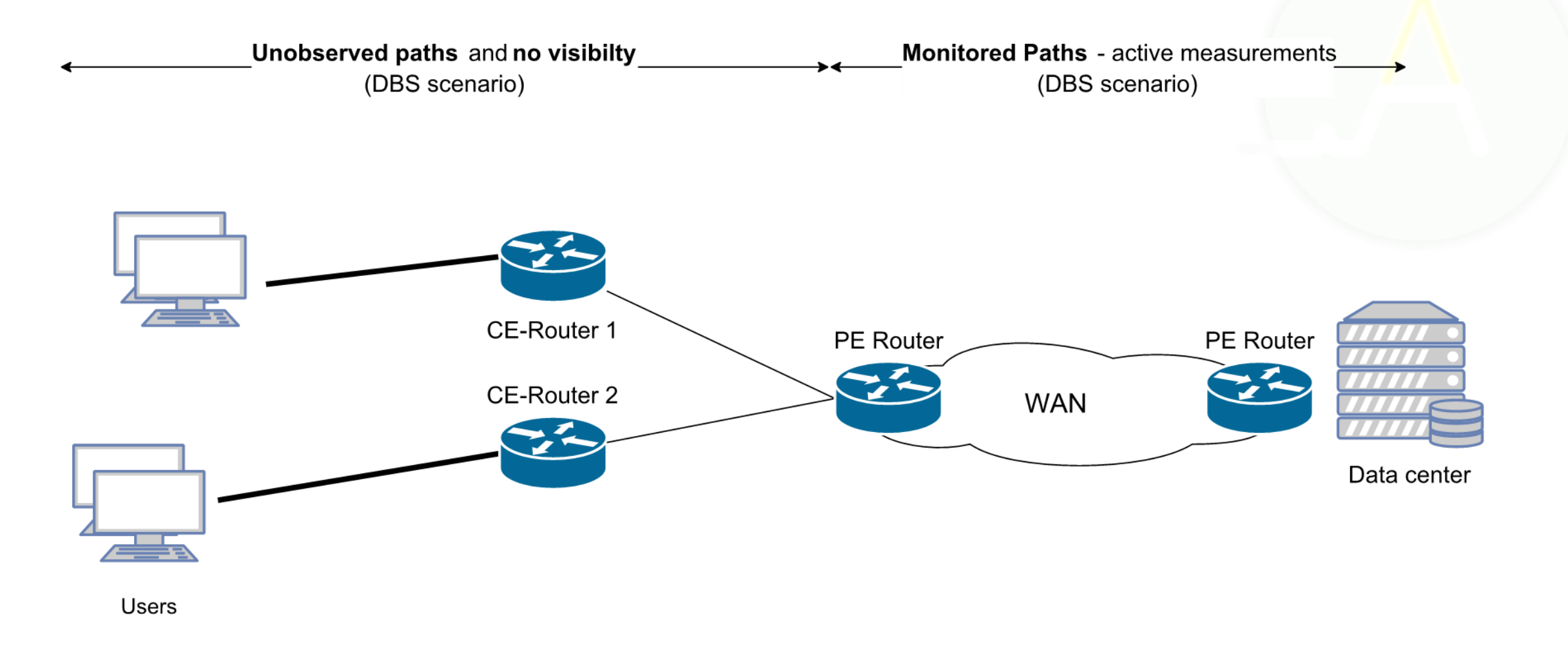

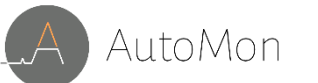

## Down to earth – unobserved paths

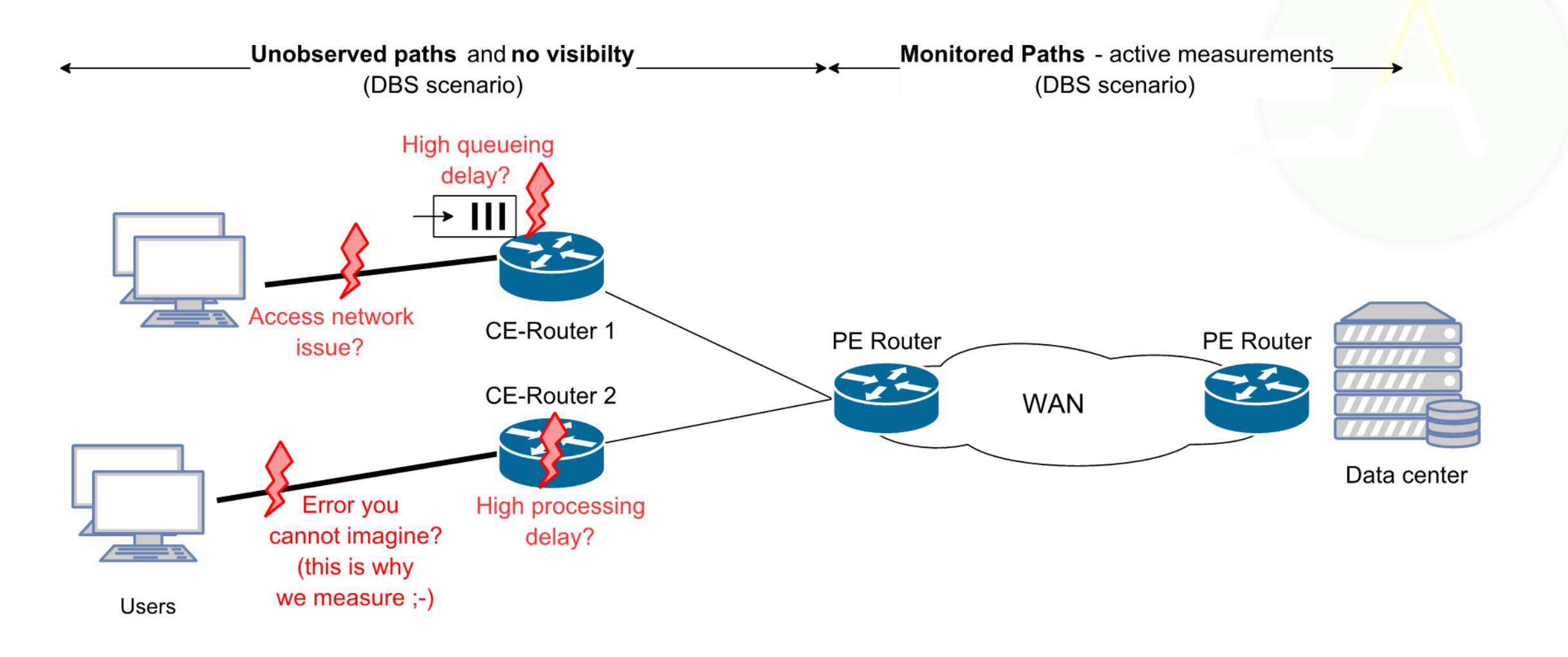

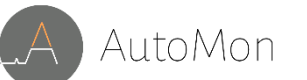

## Down to earth – unobserved paths

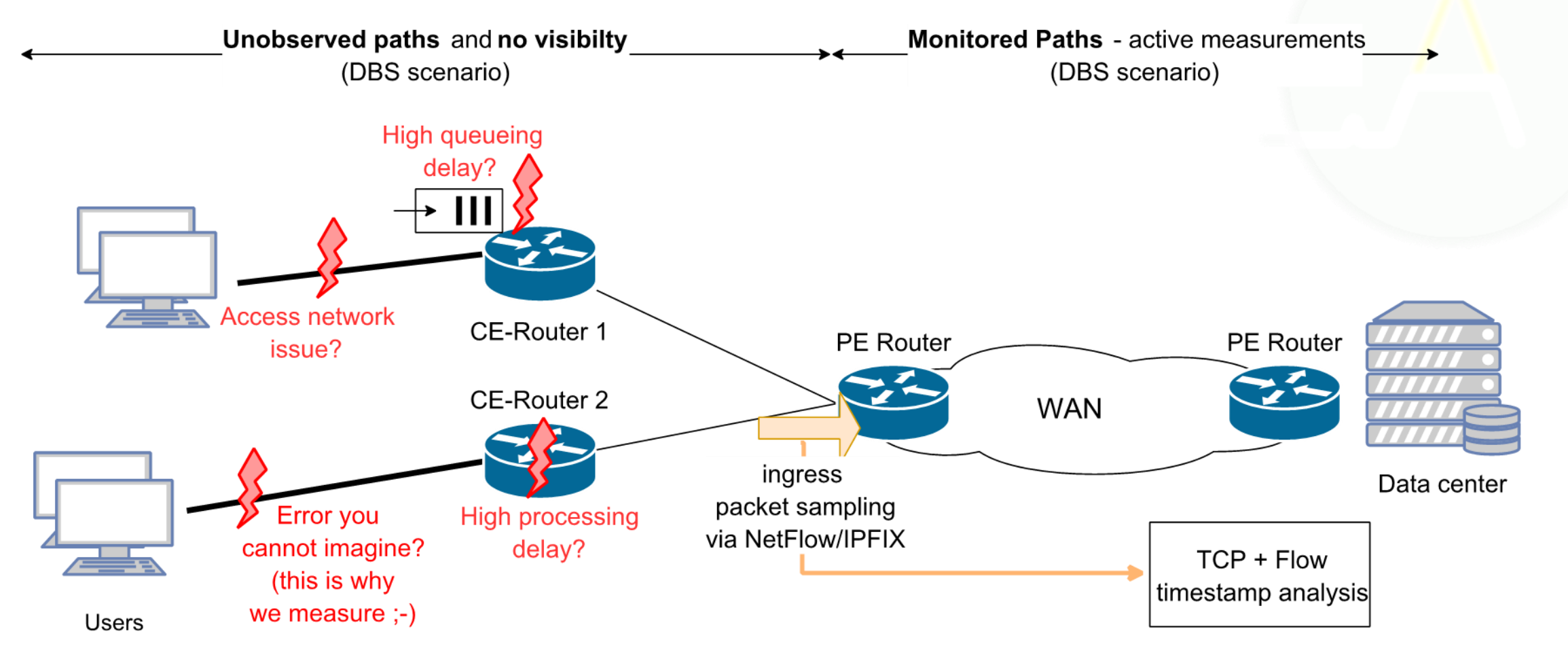

Idea born while discussing skew-based sibbling detection [1]

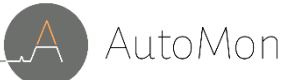

# Down to earth - problem statement

#### Focus: Larger scale delay variations

- not only packet-to-packet jitter (impacts Voice)
- but: generally worsening network conditions
	- impact interactive business applications
	- absolute delay values not required in the first place
- possible actions
	- bad condition: Trigger further automated investigation
	- good condition: Application performance issue?  $\rightarrow$  "Everything is fine in WAN – check DC"

### Research Question

How well can we passively measure jitter / delay increases?

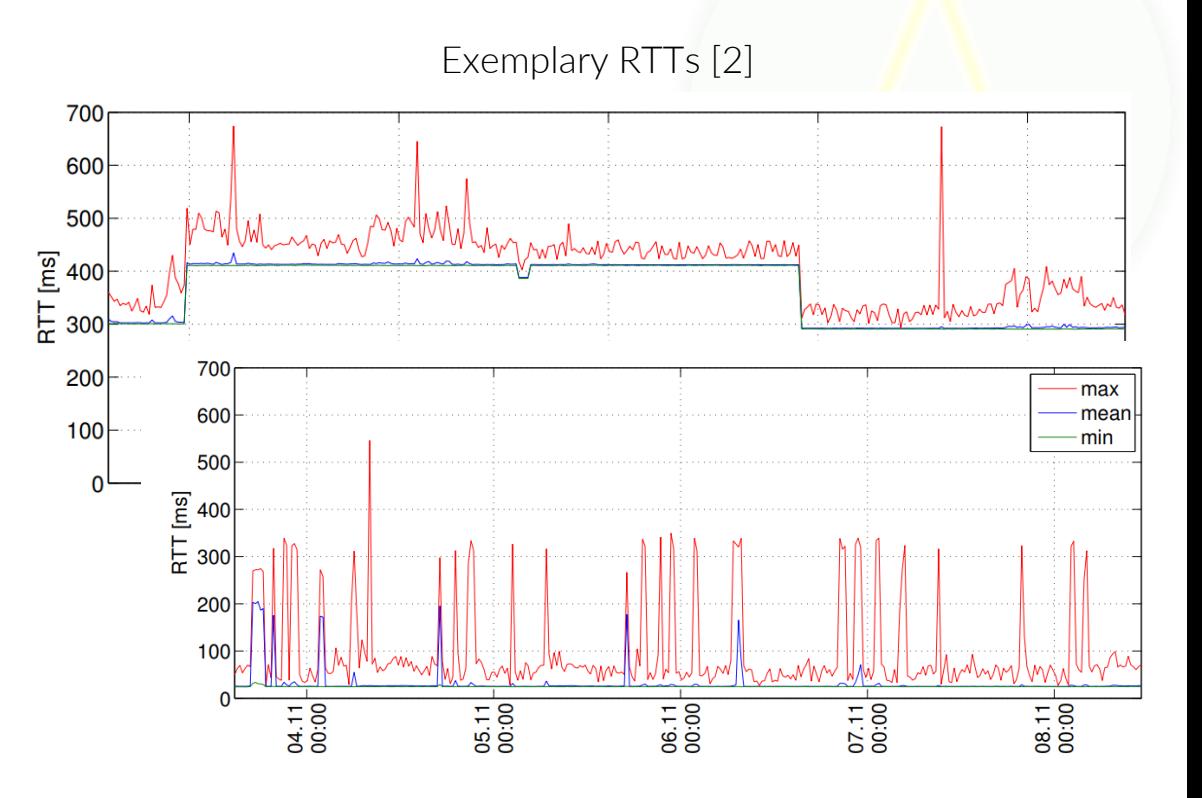

# Timestamp sampling

### Approach

- enable IP payload sampling on router
- export packet samples via NetFlow
- export two timestamps per packet sample
	- TCP timestamp  $(t_{\text{top}})$
	- sampling timestamp  $(t_{psamp})$
- establish relation between  $t_{\text{tcp}}$  and  $t_{\text{psamp}}$

### **Challenges**

- clock / timestamp accuracy (host & router)
- TCP timestamp availability
- suitable (per flow) sample size

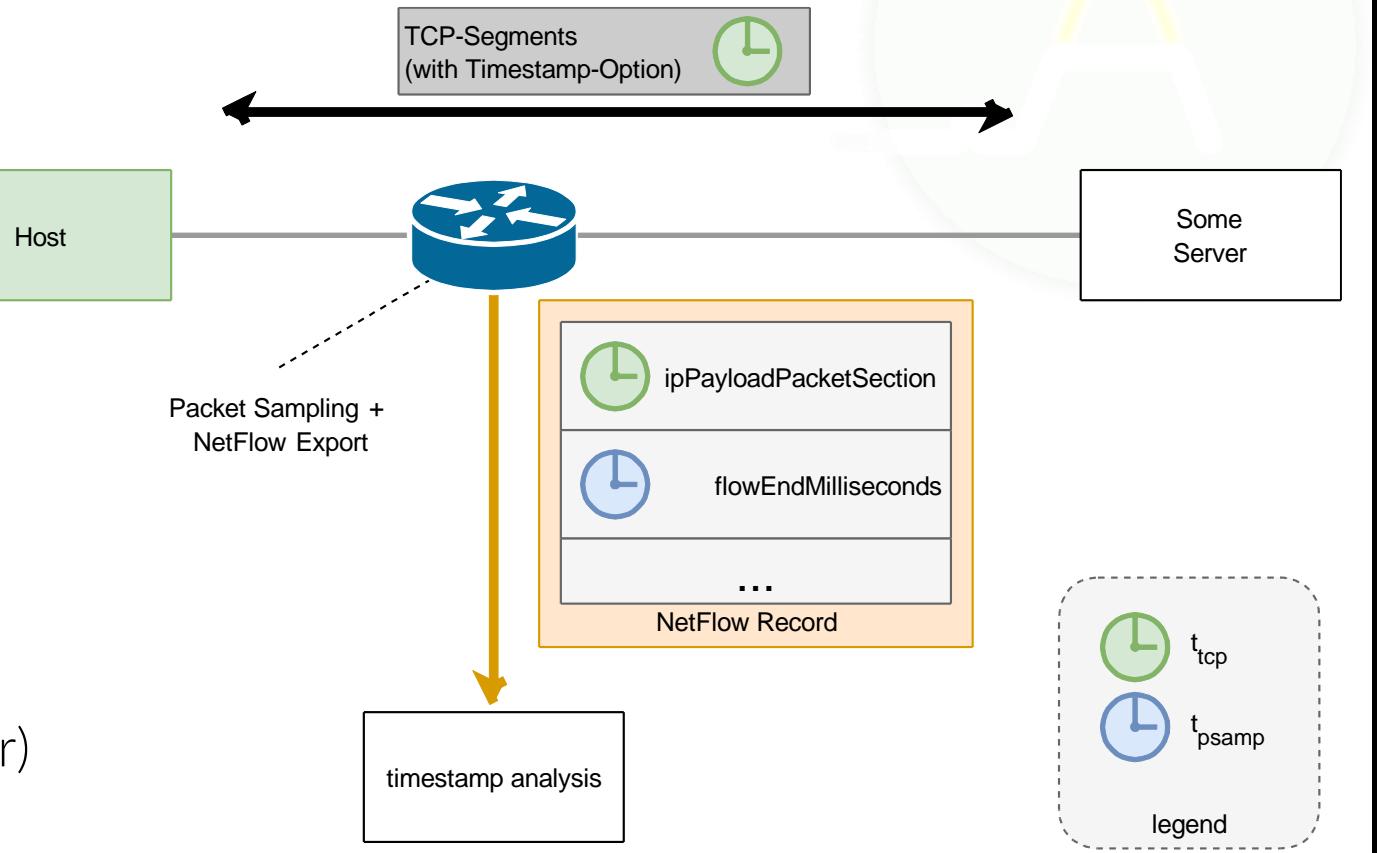

# Timestamp relation

### Assumptions

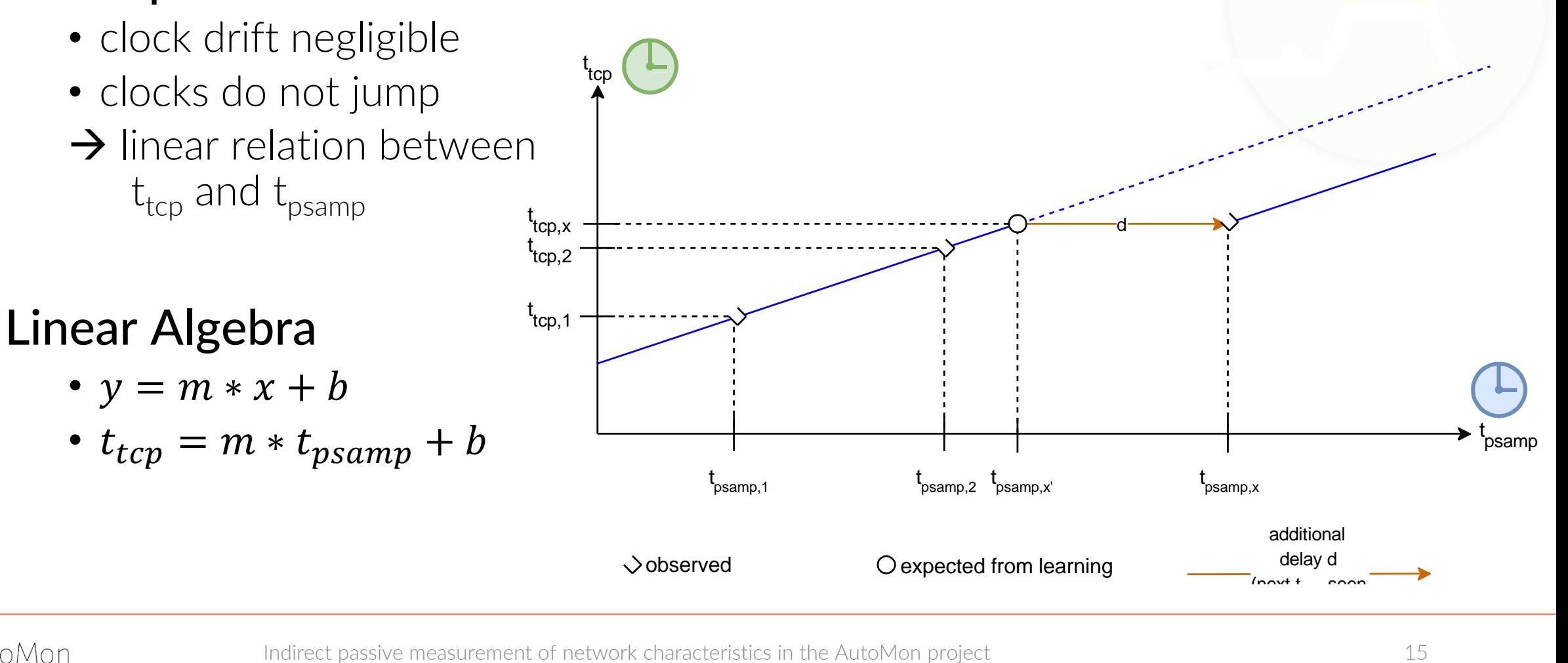

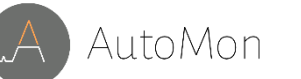

much later in the second second second second second second second second second second second second second s

# Estimation of slope *m*

### Slope

how fast advances time in router compared to time in host

### Approach

- consider consecutive samples of same TCP flow
- for each pair: estimate slope m:

$$
m = \frac{\Delta t_{tcp}}{\Delta t_{psamp}}
$$

• "guess" most likely slope after *n* slope estimations

### Result

approach seems feasible (at least for lab setup)

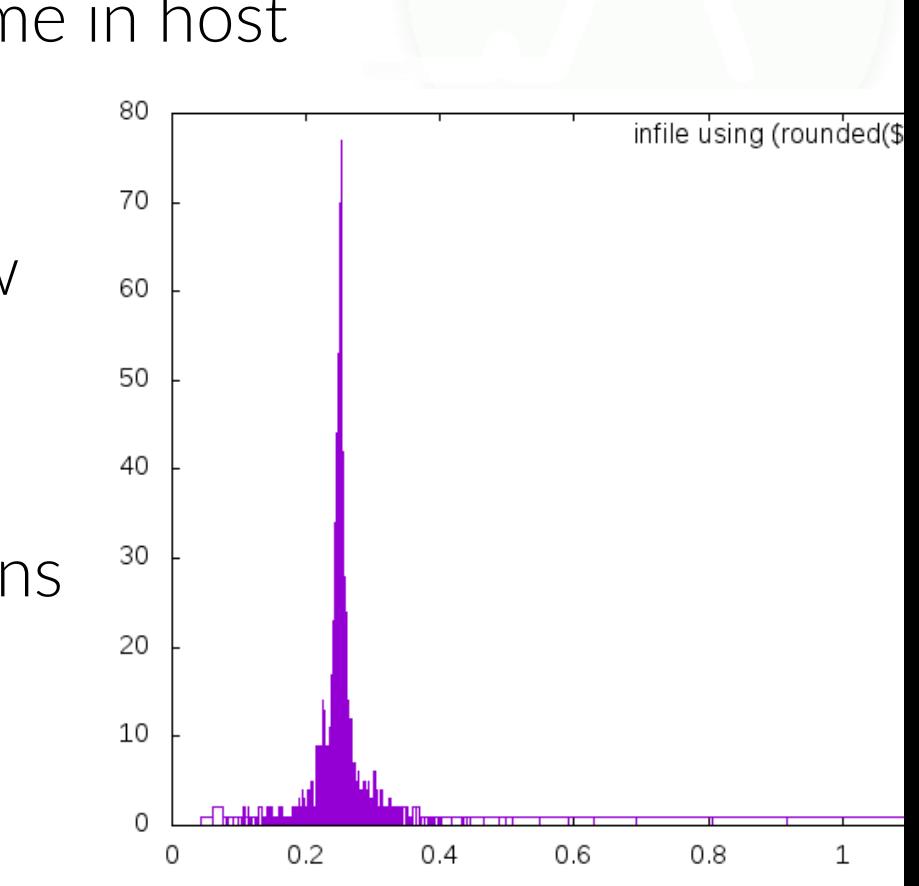

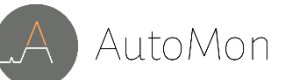

# Estimation of slope *m*

### Slope

how fast advances time in router compared to time in host

### Approach

- consider consecutive samples of same TCP flow
- for each pair: estimate slope m:

$$
m = \frac{\Delta t_{tcp}}{\Delta t_{psamp}}
$$

• "guess" most likely slope after *n* slope estimations

### Result

approach seems feasible (at least for lab setup)

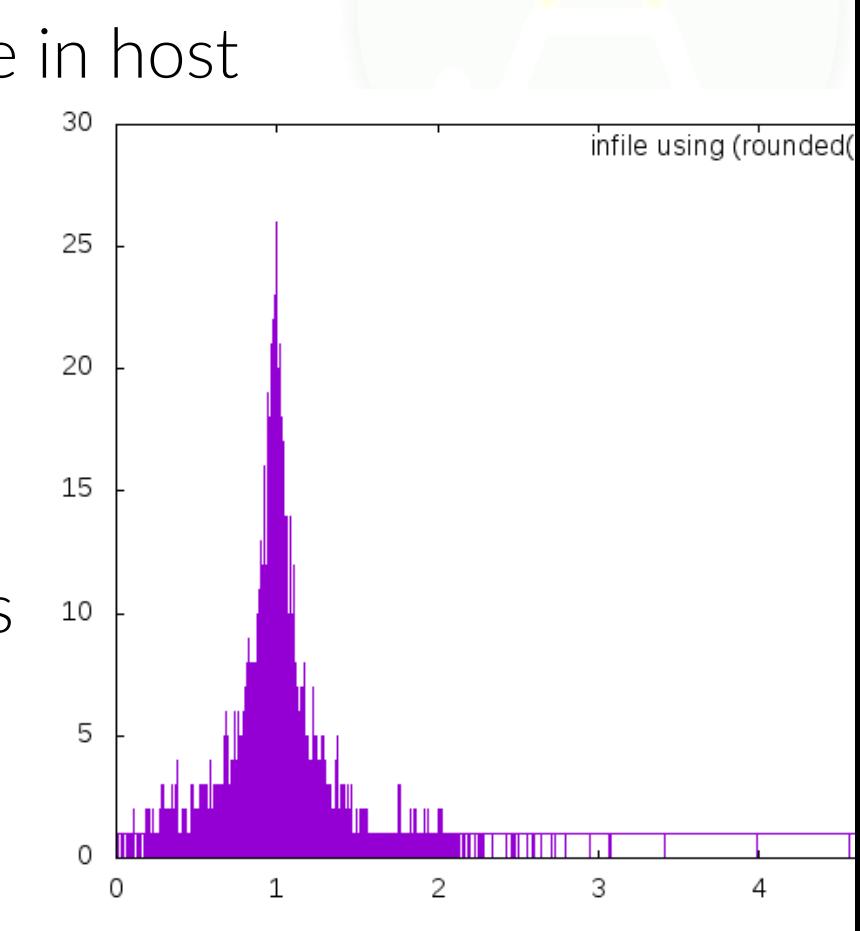

# Estimation of offset *b*

#### **Offset**

(constant?) difference between *ttcp* and *tpcap* timestamp values

### Approach

1. calculate initial offset *b* with first observed packet sample

 $b = t_{tcp,obs,1} - m * t_{psamp,obs,1}$ 

2. use initial offset for calculating **exp**ected timestamp of next sample

$$
t_{p\text{ samp,exp,2}} = \frac{t_{\text{tcp,obs,2}} - b}{m}
$$

- 3. update *b* if  $t_{psamp,exp,2} > t_{psamp,obs,2}$
- 4. repeat calculations for some/all subsequent samples to determine minimum/maximum offset

### Open Issue

examine convergence behavior of offset

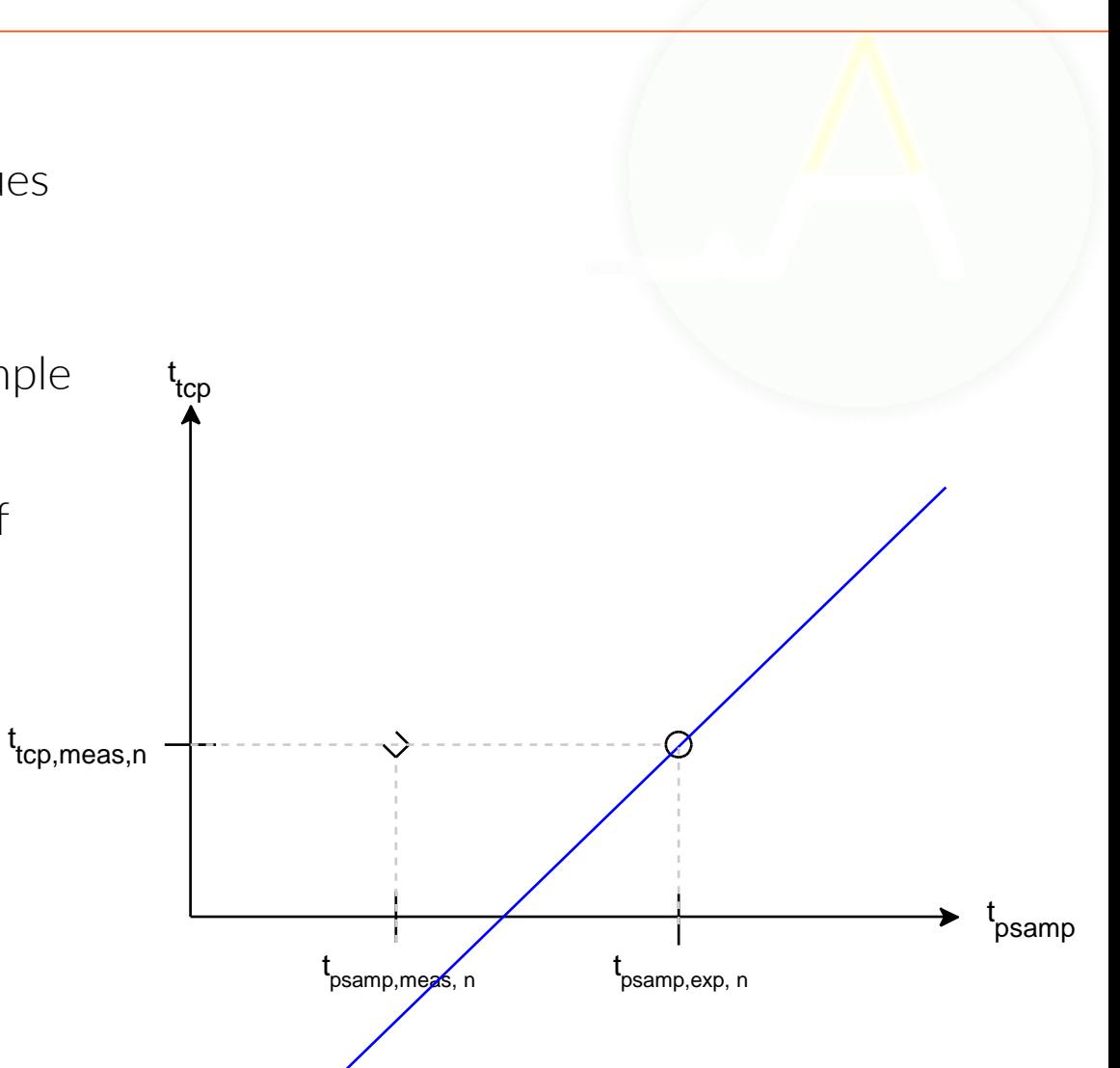

# Estimation of offset *b*

#### **Offset**

(constant?) difference between *ttcp* and *tpcap* timestamp values

### Approach

1. calculate initial offset *b* with first observed packet sample

 $b = t_{tcp,obs,1} - m * t_{psamp,obs,1}$ 

2. use initial offset for calculating **exp**ected timestamp of next sample

$$
t_{p\text{ samp,exp,2}} = \frac{t_{\text{tcp,obs,2}} - b}{m}
$$

- 3. update *b* if  $t_{psamp,exp,2} > t_{psamp,obs,2}$
- 4. repeat calculations for some/all subsequent samples to determine minimum/maximum offset

### Open Issue

examine convergence behavior of offset

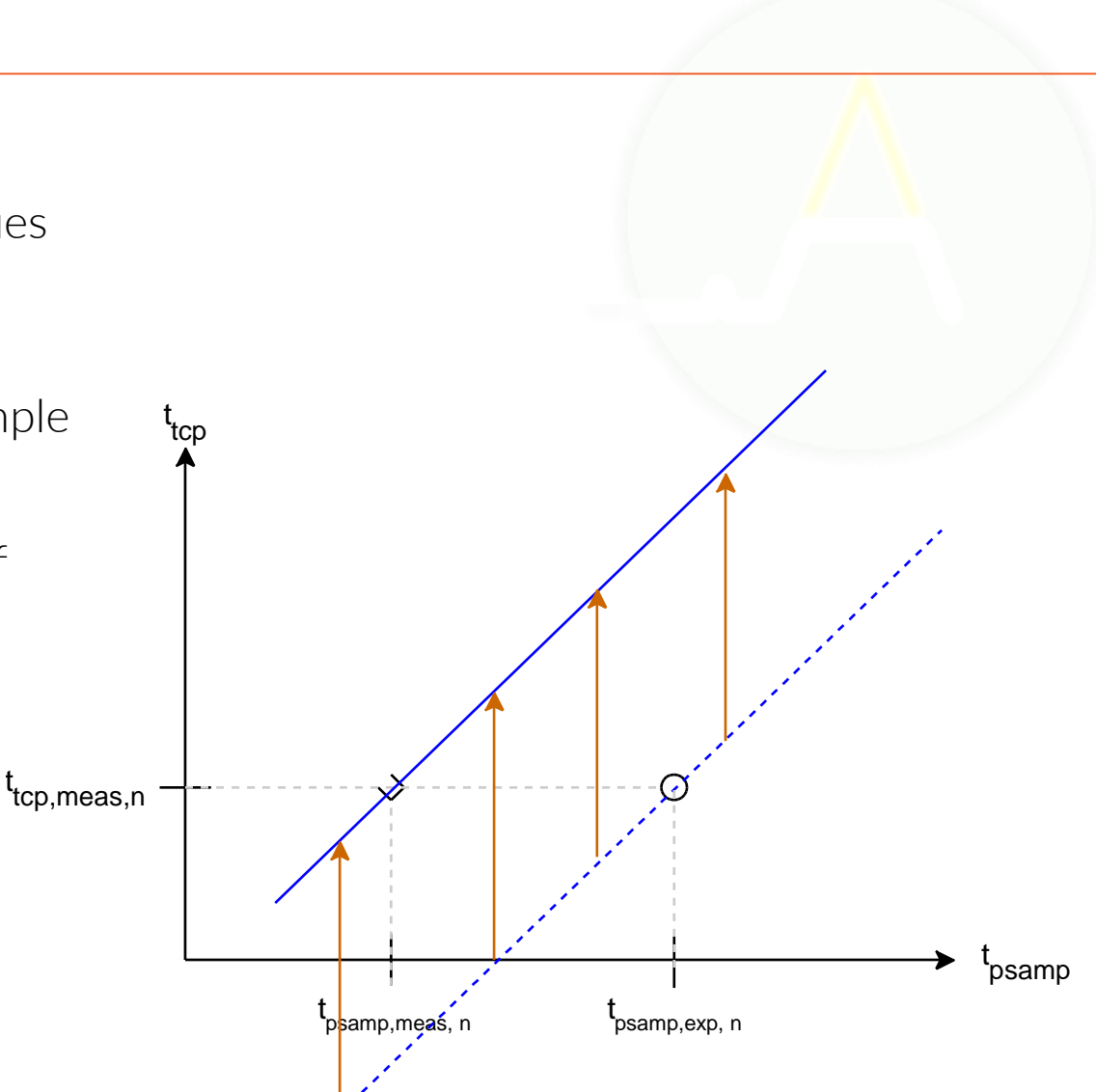

AutoMon

# Estimation of offset *b*

#### **Offset**

(constant?) difference between *ttcp* and *tpcap* timestamp values

### Approach

1. calculate initial offset *b* with first observed packet sample

 $b = t_{tcp,obs,1} - m * t_{psamp,obs,1}$ 

2. use initial offset for calculating **exp**ected timestamp of next sample

$$
t_{psamp,exp,2} = \frac{t_{rcp,obs,2} - b}{m}
$$

- 3. update *b* if  $t_{psamp,exp,2} > t_{psamp,obs,2}$
- 4. repeat calculations for some/all subsequent samples to determine minimum/maximum offset

### Open Issue

examine convergence behavior of offset

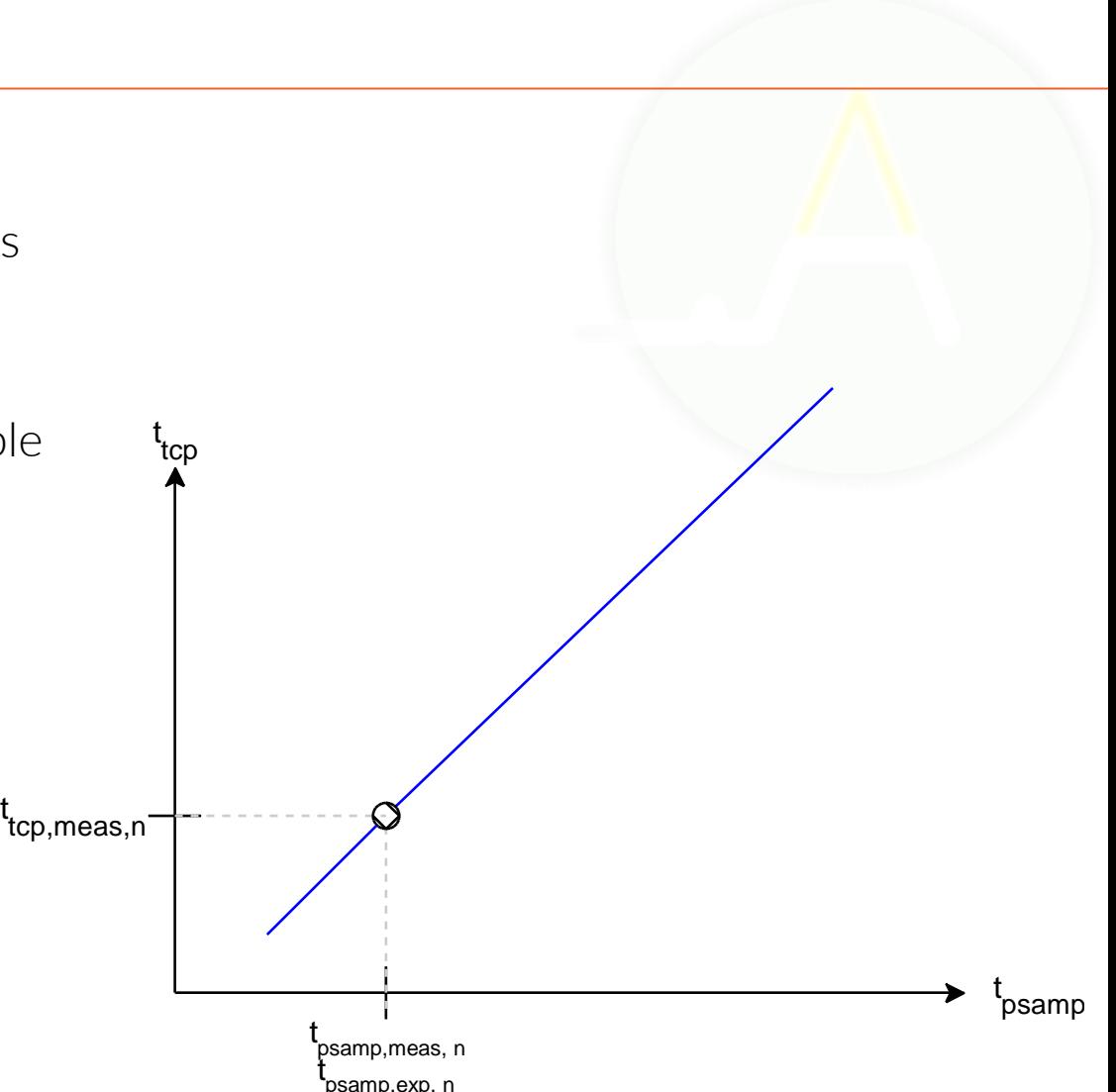

# Preliminary Results

### Measurement & processing setup

- packet sampling in IsarNet intranet
	- LAN + WAN traffic
	- no well-known test traffic
	- no well-known delay/jitter
	- $\rightarrow$ no lab conditions
- offline processing

### LAN-Traffic

- delay variation typically  $\sim$  1-5ms
- at first glance no outliers
- $\rightarrow$  measurement accuracy probably  $\sim$  5ms  $\frac{1}{1499465900000}$

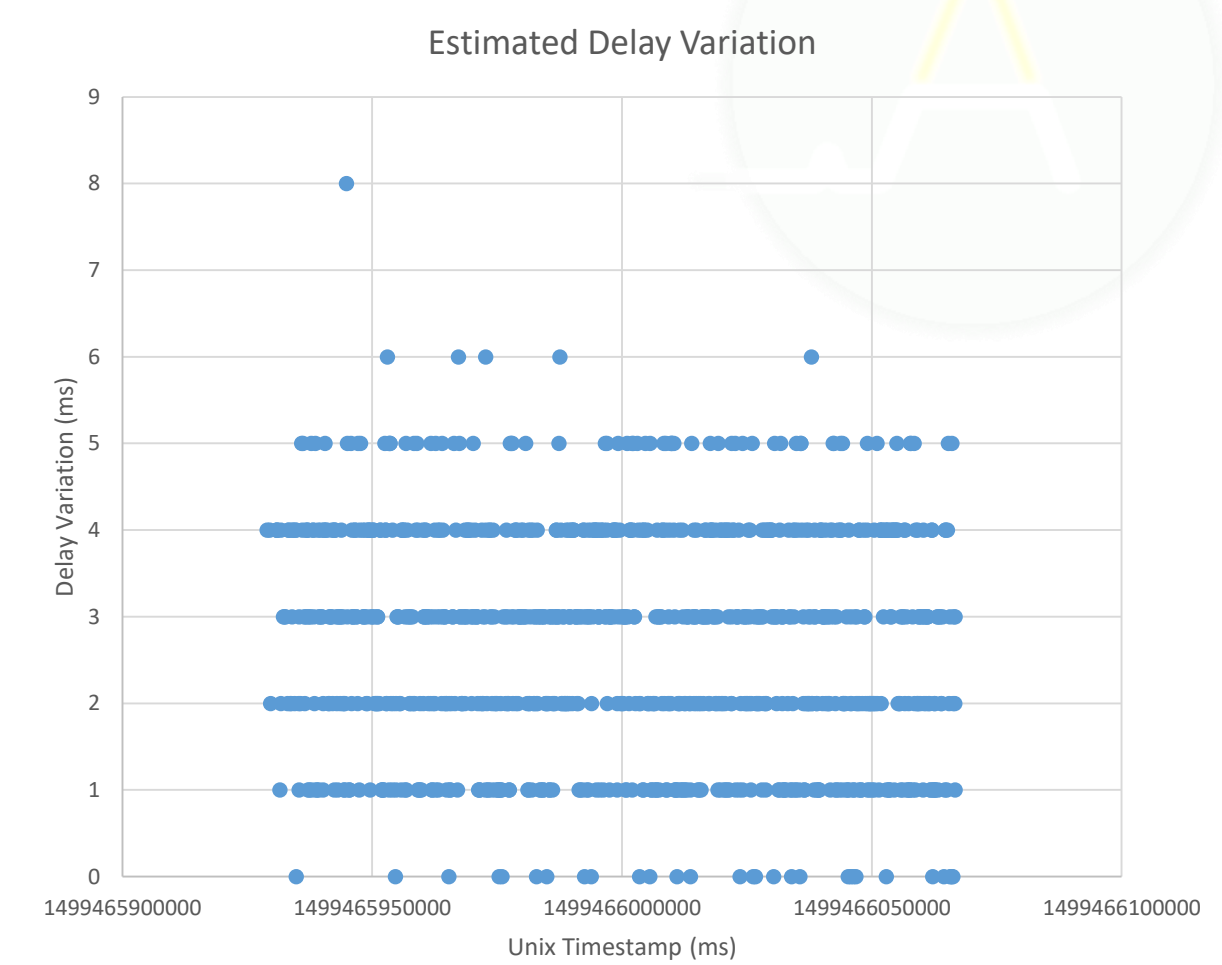

# Preliminary Results

### Measurement & processing setup

- packet sampling in IsarNet intranet
	- $\bullet$  LAN + WAN traffic
	- no well-known test traffic
	- no well-known delay/jitter  $\rightarrow$ no lab conditions
- offline processing

### Other first observations

- some long lived flows (here: ~12h) show saw tooth pattern  $\rightarrow$  probably clock drift in host
- might have to consider clock drift, and other clock effects in future work

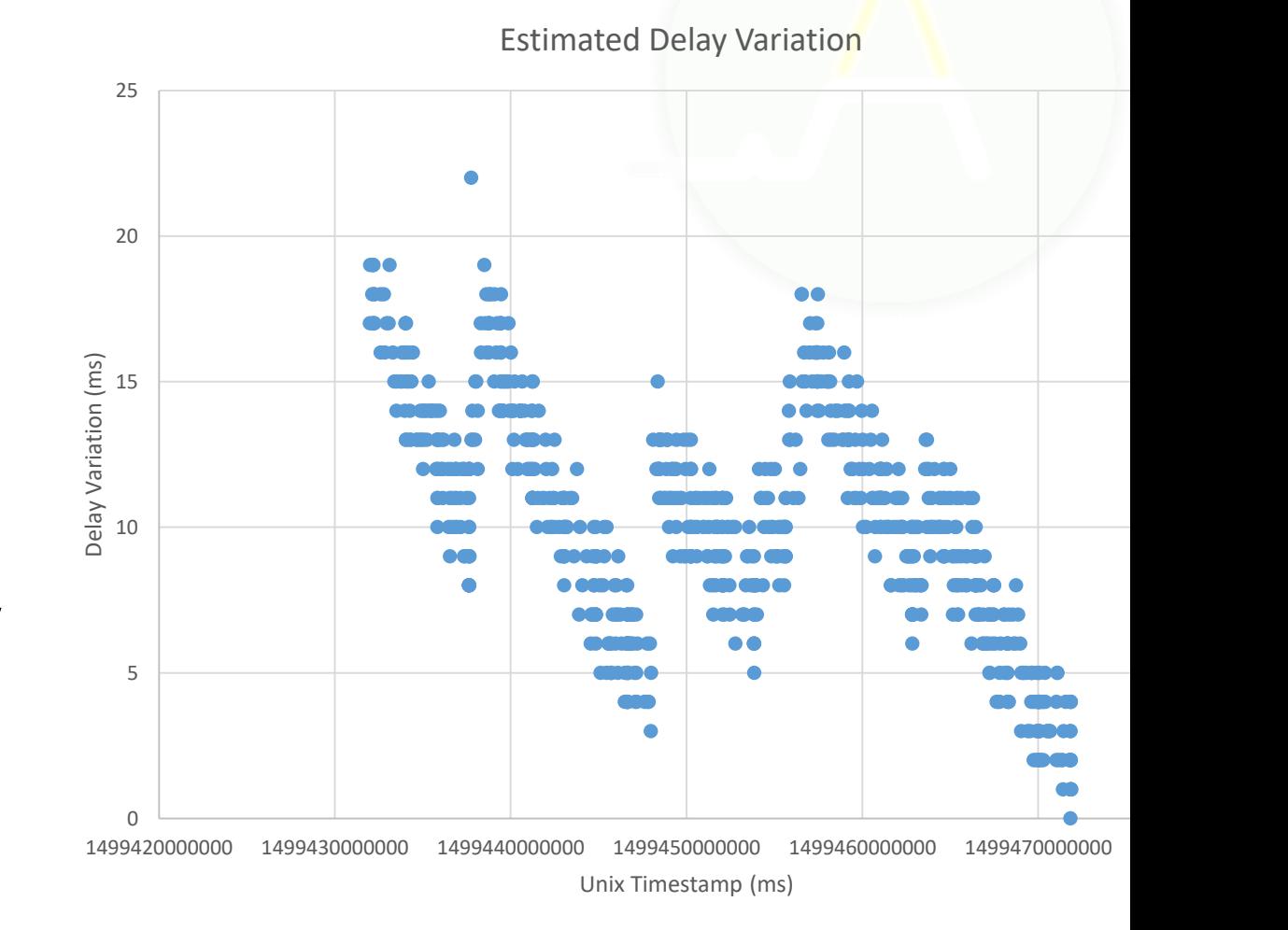

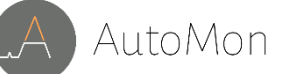

# AutoMon Control

### Bigger picture of closed loop control

- TCP-timestamp analysis as first indicator
- starts further monitoring / data analysis automatically
- automatic drill-down without need for 100% fine-grained monitoring
	- → AutoMon Controller

### Closed loop control for timestamp analysis

- self-adaption of sampling rate
- …measurement points, exported fields
- …analysis confidence

# Conclusion and Outlook

### **Conclusion**

- passive monitoring of delay variation using TCP timestamps seems feasible in our initial scenarios
- assumption of negligible clock drift does not hold
- timestamp accuracy of flow data has improved a lot

### **Outlook**

- further evaluation in
	- lab setup under well-known conditions
	- production network of application partner
- migration towards online processing also taking into account clock drift

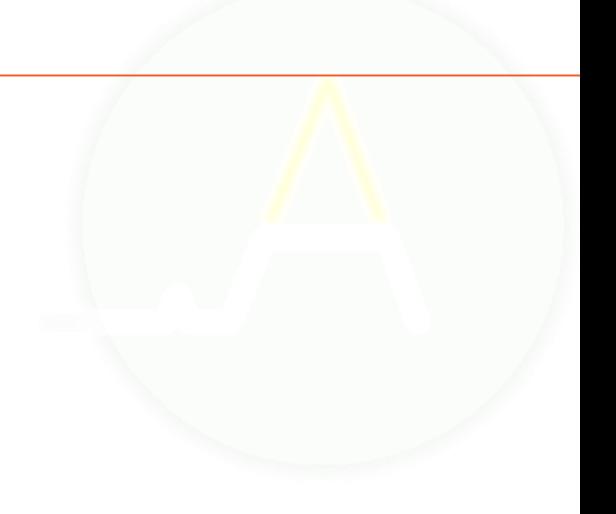

## References

[1] Q. Scheitle, O. Gasser, M. Rouhi and G. Carle: Large-Scale Classification of IPv6-IPv4 Siblings with Variable Clock Skew, 2017.

[2] J.Kögel: One-Way Delay Measurement based on Flow Data in Large Enterprise Networks, Dissertation, Universität Stuttgart, 2013.

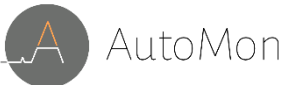

## Acknowledgement

This work was partly funded as part of the AutoMon project by the German Federal Ministry of Education and Research (BMBF) under contract No. 16KIS0408K. Responsibility for the information and views expressed in this publication lies entirely with the authors.

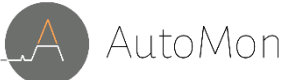